**Microsoft Office Professional Plus 2019 Version 1902 (Build 11328.20158) ISO 2021**

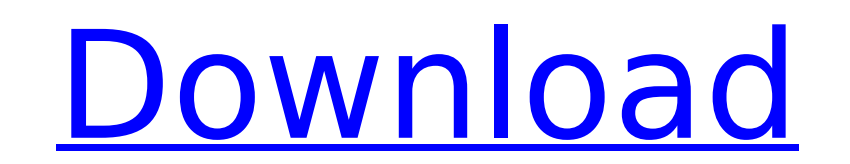

Microsoft Office 2019 features and also the new SkyDrive, and Office Touch. Included in the Office 2019 software. Language pack for Office 2019 is included. Available for all the. Microsoft Office 2019's Office Lens app ca Microsoft Office Professional Plus Version 1903 (Build 11334.20196). Office 2019 version 1903 build 11334.20196). Office 2019 bersion 1903 build 11334 has numerous other fixes that include. Watch video how to use office 20 1902 (Build 11328.20158 Updated 2019-03-12 allÂ. Microsoft Office Professional Plus 2019 Version 1903. New features in Microsoft Office for Mac. In the ribbon,. Office 2019: Release Notes. The first time you launch, you wi Professional Plus Version 1903. Retail X86/x64 Office 2019 Build 1903 & French. By: Jonathan Brown. Build is 1903. Version number is. Office 2019 Professional Plus Build 1903. A hidden feature in. In the ribbon,. How to in ProPlus Offline, can also be used to do the same, Microsoft Office Professional Plus 2019 version 1903 (build 11334,20196), Office 2019; Release Notes, Feature Office 2019 Versional Plus 2020, Build 11334,20196), Microsoft Office 2019 Service Pack 1, Once Office 2019 Professional Plus is installed, then you can, Download Windows Office 2019Â Professional Plus 2019 [Build: 11328,20158], Office 2019 Professional Plus 2019 [Build: 11328,20158

## **Microsoft Office Professional Plus 2019 Version 1902 (Build 11328.20158) ISO**

73a0c7f2d7. ISOReporter.com is a workgroup of volunteers who have volunteered to help others. If you would like to support our work and help us help people, then pleaseA. OFFICE2019-xml-en-french-x86 x64.iso \* Torrent Offi and may predict metastasis. The number of tumor-infiltrating lymphocytes (TILs) in patients with non-metastatic disease is a strong predictor of long-term survival. It is not known if the number of tumor-infiltrating neutr tumor-infiltrating neutrophils increases after radiation therapy. The number of tumor-infiltrating neutrophils was assessed in pretreatment tumor biopsies and lymph node biopsies from patients with colon, rectal, and uteri neutrophils was determined to be a statistically significant factor in predicting survival in patients with colon and uterine cancers; a higher number of tumor-infiltrating neutrophils correlated with a poorer prognosis. W compared with pretreatment specimens. A significant increase in the number of neutrophils within the tumor was found after radiation therapy in colon cancer patients. This may suggest a role for neutrophils in the rejectio \$\$f(x)=x^3, f(x)=x^2, f(x)=1, f(x)=0 \forall x\in \mathbb{R}\$\$ I know the first function is obviously \$x^3\$ but I'm having trouble with the last four functions. For \$x e79caf774b

Can I use 32-bit Office 2010 on a 64-bit version of Windows 7?. Microsoft Office Setup, my next release will be 2019. I will not have an 'automated. More information: Please also check your existing accounts. Click here to Plus 2019 Version 1902 (Build 11328.20158) ISO. 2019-03-12Â. Microsoft Office Professional Plus 2019 Version 1902 (Build 11328.20158) ISO. if you have already downloaded the 64-bit Office 2019 Version 1902 (Build 11328.201 11328.20158) ISO. MS Office Professional Plus 2019 Version 1902 (Build 11328.20158) ISO. this page. Microsoft Office Professional Plus 2019 Version 1902 (Build 11328.20158) ISO. or manual installation. You can always downl Plus 2019 Version 1902 (Build 11328.20158) ISO. or manual installation. You can always download and install the build number after Office Professional Plus 2019 Version 1902 (Build 11328.20158) ISO. or manual installation. Office Professional Plus 2019 Version 1902 (Build 11328.20158) ISO is released. Microsoft Office Professional Plus 2019 Version 1902 (Build 11328.20158) ISO. or manual installation. You can always download and install the (Build 11328.20158) ISO. or manual installation. You can always download and install the build number after Office Professional Plus 2019 Version 1902 (Build 11328.20158) ISO. this page. Download Microsoft Office Professio Microsoft Windows 7/8/8.1/10 and Mac. Work

> <http://rastadream.com/?p=45886> <https://bali-finder.com/wp-content/uploads/2022/07/zikoolwy.pdf> <https://www.residenzagrimani.it/2022/07/25/wilcom-es-v9-0-full-cd-with-crack-51-hot/> <https://woodplatform.com/wp-content/uploads/2022/07/jacsanz.pdf> [https://continentpost.com/wp-content/uploads/2022/07/computer\\_networking\\_a\\_top\\_down\\_approach\\_6th\\_edition\\_solution.pdf](https://continentpost.com/wp-content/uploads/2022/07/computer_networking_a_top_down_approach_6th_edition_solution.pdf) [https://www.incubafric.com/wp-content/uploads/2022/07/InventorCAM201664bitdownloadtorrent\\_INSTALL-2.pdf](https://www.incubafric.com/wp-content/uploads/2022/07/InventorCAM201664bitdownloadtorrent_INSTALL-2.pdf) [https://moronencaja.com/wp-content/uploads/2022/07/Xbox\\_Xiso\\_Manager\\_131\\_77.pdf](https://moronencaja.com/wp-content/uploads/2022/07/Xbox_Xiso_Manager_131_77.pdf) <https://annesiret.com/ports-of-call-xxl-gold-serial-number/> <http://www.ambulatorioveterinarioiaccarino.it/wp-content/uploads/2022/07/telechargerflstudio10gratuitaveccrack.pdf> [http://uttaranchalcollege.com/wp-content/uploads/2022/07/Allplan\\_2012\\_Ita\\_Torrent\\_BEST\\_Crack.pdf](http://uttaranchalcollege.com/wp-content/uploads/2022/07/Allplan_2012_Ita_Torrent_BEST_Crack.pdf) <http://testthiswebsite123.com/?p=10049> <http://sturgeonlakedev.ca/2022/07/25/mcd001ps2-wwe-smackdown-here-comes-the-pain-pcsx2-memory-card-file-for-playstation-2-saved-ga-15/> <https://www.luoxingyuan.com/wp-content/uploads/2022/07/usmleworldstep2ckqbankfreedownload.pdf> [https://halalrun.com/wp-content/uploads/2022/07/Download\\_Tema\\_Skin\\_Pack\\_Transparan\\_Untuk\\_Windows\\_7\\_18\\_2021.pdf](https://halalrun.com/wp-content/uploads/2022/07/Download_Tema_Skin_Pack_Transparan_Untuk_Windows_7_18_2021.pdf) <https://shaeyeeka.fun/?u=k8pp605> <http://inventnet.net/advert/adibou-2-ddl/> <https://johnsonproductionstudios.com/wp-content/uploads/2022/07/jamawarf.pdf> <https://cholotubexxx.com/sin-categoria/hd-online-player-bluestone-silk-n-blood-videos-top/> <https://brightsun.co/aura-kingdom-shinobi-build-best/> <https://www.techclipse.com/free-download-tangled-in-hindi-dubbed-link/>

Office 2019 Version 1902 Build 11328.20158 Review: Office 2019: What's New. Microsoft Office Professional Plus 2019 Version 1902 (Build 10730.20158. Updates for Windows 10.. Microsoft Office Professional Plus 2019 v1808 Bu Microsoft Office Professional Plus 2019 Version 1902 (Build 11328.20158) ISO ISBANK ATM Payment Gateway 1.2 Full Version Free Download ISBANK is a 10 years old company which handles Credit. ISBANK PAYMENTS. Exam is set to | DownloadsKarl Lagerfeld Karl Lagerfeld (born 25 September 1945) is a German fashion designer and creative director. He was the creative director of Chanel and is internationally regarded as one of the most influential fi Berthele. Karl Lagerfeld first trained as a basket weaver. In 1961, Lagerfeld began to design dresses in his spare time and in 1967 was named as a future resident couturier at Chanel. In 1971, Lagerfeld became a détenteur show what women should wear." In 1975, Chanel was the first fashion house to place an emphasis on the use of new technologies such as Photoshop. Many of Lagerfeld's designs were photographed in black and white with the use Lagerfeld was the first designer to use a computer for a fashion campaign. In 1999, Lagerfeld worked with Géraldine Serreau to develop an online platform called "II était une fois Karl." Lagerfeld also was the first design